#### **Parallel Numerics**

Exercise 11: Previous Exam Questions

### **1 Preconditioning & Iterative Solvers (From 2016)**

Given is the system of linear equations  $Ax = b$  with

$$
A = \begin{pmatrix} 1 & 0 & 3 \\ 2 & 1 & 0 \\ 0 & -1 & -1 \end{pmatrix}, b = \begin{pmatrix} 1 \\ 2 \\ 1 \end{pmatrix}.
$$

The exact solution of this system is  $x = \left(\frac{10}{7}\right)$  $\frac{10}{7}, -\frac{6}{7}$  $\frac{6}{7}, -\frac{1}{7}$ 7  $T$ <sup>T</sup> and does not have to be calculated separately.

a) Apply the static SPAI algorithm to determine a part of preconditioner  $\tilde{M}$  for matrix  $A$ with sparsity pattern  $\mathcal{J}_1 = \{3\}$ . ( $\approx$  **3 credits)** 

**Hint**: You can use the *normal equations* to solve a least squares problem.

b) Combine your result of subtask a) with  $\sqrt{ }$  $\overline{ }$ 0 0*.*4 0 0 0 −0*.*5 ∗ 0 0  $\setminus$ to get an actual right-preconditioner

*M*. Precondition  $Ax = b$  with *M* and calculate two steps of the Jacobi iteration of the preconditioned system. Use  $y^{(0)} = (0,0,0)^T$  as start vector. ( $\approx 4$  credits)

(If you did not get any result in subtask a), then use  $\tilde{M}_1 = (0, 0, 0.6)^T$ .)

c) Without preconditioning, Jacobi gives the following sequence of solutions  $x^{(i)}$  for  $Ax = b$ (again with a start vector  $x^{(0)} = (0, 0, 0)^T$ ):

$$
x^{(1)} = \begin{pmatrix} 1 \\ 2 \\ -1 \end{pmatrix}, x^{(2)} = \begin{pmatrix} 4 \\ 0 \\ -3 \end{pmatrix}, x^{(3)} = \begin{pmatrix} 10 \\ -6 \\ -1 \end{pmatrix}, \dots, x^{(10)} = \begin{pmatrix} 94 \\ -618 \\ 185 \end{pmatrix}, \dots
$$

Compare this result with the actual solution *x* and your solution for the preconditioned system from subtask b). What's the reason for your observation?  $(\approx 1 \text{ credit})$ 

(If you did not get any result in subtask b), then just compare the result from above with the actual solution *x*.)

## **2 Sparse Gauss Elimination (From 2015)**

Given is the sparse symmetric  $5 \times 5$  matrix

$$
A = \begin{pmatrix} 4 & 1 & 2 & \frac{1}{2} & 2 \\ 1 & \frac{1}{2} & 0 & 0 & 0 \\ 2 & 0 & 3 & 0 & 0 \\ \frac{1}{2} & 0 & 0 & \frac{5}{8} & 0 \\ 2 & 0 & 0 & 0 & 16 \end{pmatrix}.
$$

- a) Let *A* be an adjacency matrix. Draw the corresponding graph  $G(A)$ ! ( $\approx$  1 credit)
- b) Use Gaussian elimination without any pivoting to eliminate the first column of *A*! What can be observed after this elimination regarding the remaining matrix elements in comparison to the original matrix *A*? ( $\approx$  **2 credits)**
- c) The *multiple minimum degree reordering* is one way to do pivoting for sparse matrices. It works as follows:
	- Define  $r_m :=$  number of nonzero entries in row m.
	- Choose pivot index *i* by  $r_i = \min_m r_m$ . If this holds for multiple *i*, then chose one of these *i* randomly.
	- Do the pivot permutation and the elimination.

Use Gaussian elimination with *multiple minimum degree reordering* to eliminate the first column of *A*! What can be observed after this elimination regarding the remaining matrix elements in comparison to the result of subtask b)?  $(\approx 3 \text{ credits})$ 

**Hint:** Since *A* is a symmetric matrix, rows **and** columns have to be interchanged when pivoting to keep the symmetric structure.

d) Briefly describe how *multiple minimum degree reordering* can be used to parallelize Gaussian elimination for sparse matrices!  $(\approx 1 \text{ credit})$ 

# **3 Parallel Jacobi (From 2013)**

From the lecture and the tutorials you are familiar with the Jacobi stationary iterative method for solving a linear system  $Ax = b$  where A is an  $n \times n$  matrix, b the given right-hand side vector and *x* the solution vector to be computed.

Give a parallel implementation of Jacobi's method by answering the following questions. Assume that a block distribution of all vectors and a block-row distribution of *A* is available on all processing elements (PEs). The following variables used in the source code are place holders for:

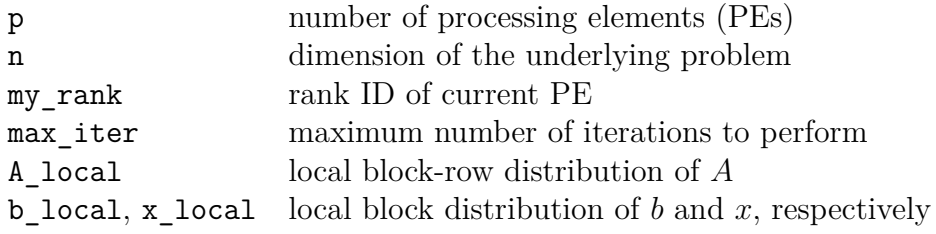

- a) Several data has to be available on all processing elements (PEs). Give the MPI/C-code to make the dimension of the underlying problem (variable n) and the maximum number of iterations (variable max\_iter) available on all PEs. Provide only the requested source code lines, i.e. no complete program is necessary.
- b) Formulate the component-wise representation of the Jacobi method for  $x_i^{(k+1)}$  $j^{(\kappa+1)}$ . Give additionally a **pseudocode** formulation to compute the complete vector  $x^{(k+1)}$ .
- c) Complete the following routine void Parallel\_Jacobi(...) with **own source code at line 22**. The routine should compute a parallel version of the stationary Jacobi method. Assume that **n** is a multiple of **p** and that the macro  $\text{Swap}(x, y)$ in line **1** is available. Note that the iteration is stopped if max\_iter is reached or  $||x_{\text{new}} - x_{\text{old}}||_2 < 10^{-6}.$

```
1:#define Swap(x,y) {float* temp; temp = x; x = y; y = temp;}
2:
3:void Parallel Jacobi(MATRIX T A local, float x local[], float b local[],
4: int n, int max iter, int p, int my rank) {
5: int i_local, i_diag, j, iter_num;
6: float x_temp1[MAX_DIM], x_temp2[MAX_DIM];
7: float* x_old;
8: float* x_new;
9:
10: /* Initialize local temporary x */11: MPI Allgather(b local, n/p, MPI FLOAT, x temp1, n/p, MPI FLOAT,
12: MPI_COMM_WORLD);
13:
14: x_new = x_temp1;15: x_{old} = x_{temp2};16: iter_num = 0;
17: do \{18: iter_num++;
19: /* Interchange x_old and x_new */20: Swap(x_old, x_new);
21:
22: /* *** insert code for parallel Jacobi here *** */
23:
24: While ((iter_num < max_iter) && (norm(x_new,x_old,n) >= 1e-6));
25:}
```